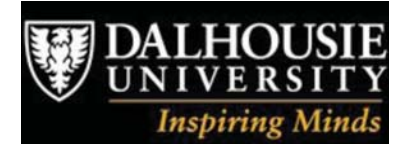

**Biological Survey of Canada** Halifax Nova Scotia, November 8, 2011

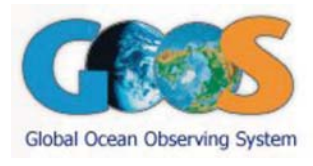

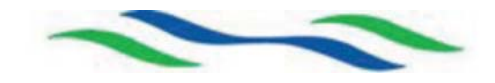

## **Take Care of the Zeros and the Numbers Will Take Care of Themselves**

**Robert M. Branton** 

Ocean Tracking Network, Dalhousie University, Halifax, Canada.

bob.branton@dal.ca

www.oceantrackingnetwork.org

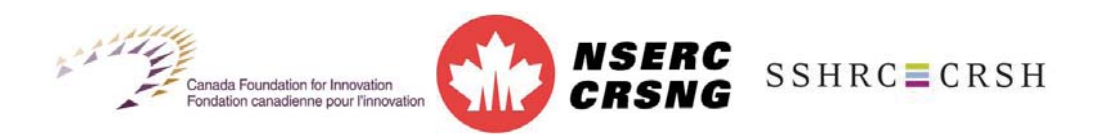

Acknowledgements to Ocean Tracking Network Data Centre Staff: Lenore Bajona, Susan Dufault, Brian Jones, Marta Mihoff.

### Bugs are everywhere!

 $1000$  $5188$  $1525$  $ISS$ Panel First actual case of buy being found. ward down

In 1946, Grace Hopper joined the Harvard Faculty at the Computation Laboratory where she work on the Mark II and Mark III. Operators traced an error in the Mark II to a moth trapped in a relay, coining the term bug. This bug was carefully removed and taped to the log book. Stemming from the first bug, today we call errors or glitch's [sic] in a program a bug... wikepedia

### Today's Objective

Provide insight into how modern computer systems can help biologists improve the way that they manage their data and in doing so advance the quality of their research.

## Why do databases generally not include zero observations?

- Not recorded
- Better design
- Save space
- etc ...

Worksheet

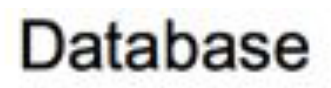

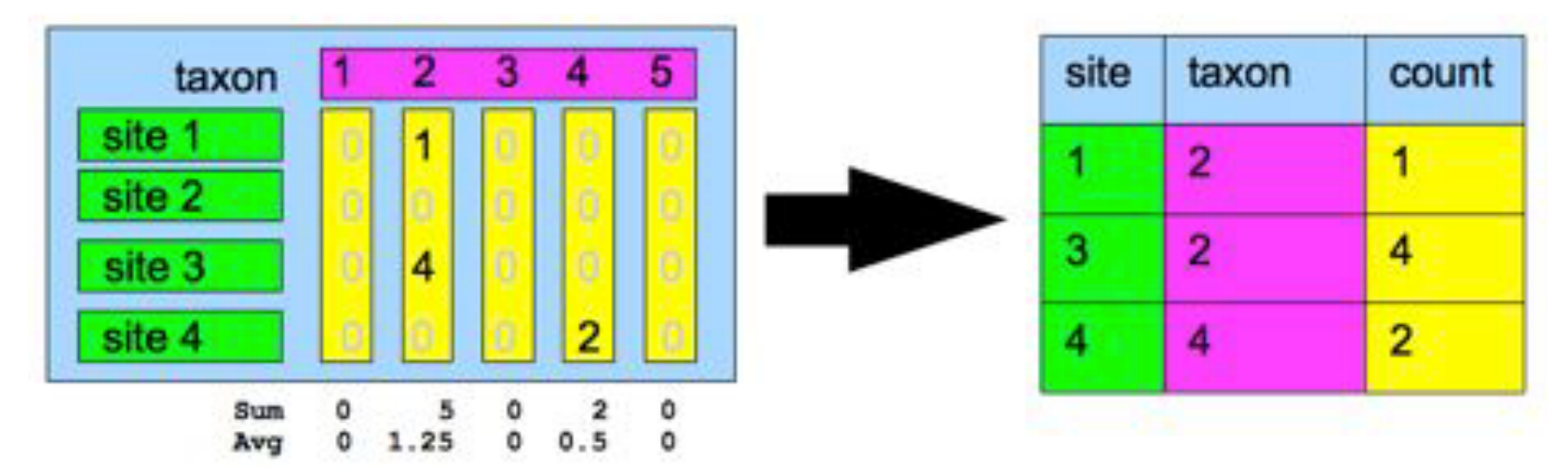

# Is this a good thing?

#### **Not if users leave zeroes out of their** summary statistic calculations ...

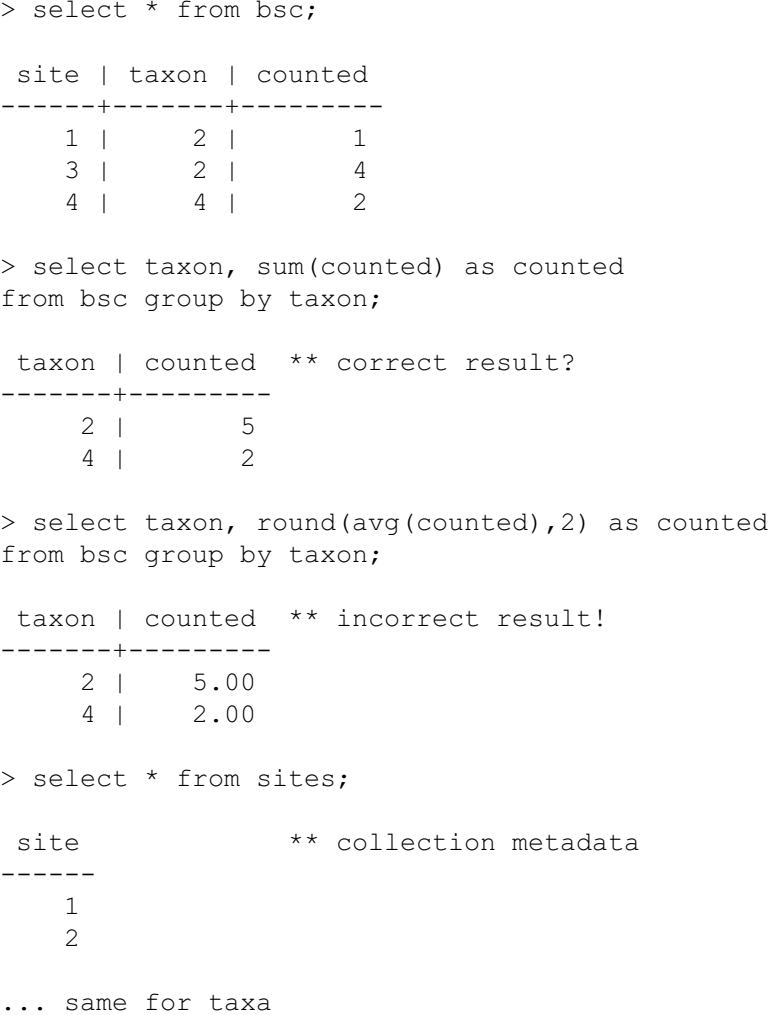

#### **How PostgreSQL can be used to** generate missing zeroes ...

```
> select select taxon, round(avg(counted),2) 
from ( 
select md.site, md.taxon,
   coalesce(bsc.counted,0) as counted 
   from bsc right outer join 
     (select * from sites, taxa) md 
   on bsc.site=md.site and bsc.taxon=md.taxon ) bsc_view 
group by taxon order by 1; 
  taxon | counted ** correct result! 
-------+---------  1 | 0.00 
      2 | 1.25 
      3 | 0.00
```
 4 | 0.50 5 | 0.00

**Cartesian Product** of set X and set Y is the set that contains all ordered pairs (x, y) for which x belongs to X and y belongs to Y.

**Outer Join** does not require each record in the two joined tables to have a matching record.

**Coalesce** function accepts a list of parameters, returning the first non-Null value from a list

#### Likewise using R rep and match functions

```
> x<-data.frame( 
+ site=c('s1','s3','s4'), 
+ taxon=c('t2','t2','t4'), 
+ count=c(1,4,2),
+ stringsAsFactors=FALSE) 
> x site taxon count 1 \t s1 \t t2 \t 12 s3 t2 4 3 s4 t4 2 \geq> tapply(x$count,list(x$taxon),mean) 
 t2 t4 ** incorrect result! 2.5 2.0 \geq> sites<-c('s1','s2','s3','s4') 
> taxa<-c('t1','t2','t3','t4','t5') 
\geq> x2<-data.frame( 
+ cbind( 
+ site=rep(sites,each=length(taxa)), 
+ taxon=rep(taxa,length(sites)), 
+ count=0), 
+ stringsAsFactors=FALSE) 
\geq>x2[match(paste(x$site, '-',x$taxon), 
                                                          paste(x2$site,'-',x2$taxon)), 
                                                    'count']<-x$count 
                                               > x2 site taxon count 1 \t s1 \t t1 \t 02 s1 t2 1 3 s1 t3 0 …
                                               12 s3 t2 4 … 
                                               19 s4 t4 2 20 s4 t5 0 \geq> tapply(as.numeric(x2$count),list
                                                   (x2$taxon),mean) 
                                                 t1 t2 t3 t4 t5 ** correct result!
                                               0.00 1.25 0.00 0.50 0.00 rep function replicates the values in x.
                                               match function returns a vector of the positions of (first)
                                               matches of its first argument in its second.
```
# What is the Ocean Tracking Network?

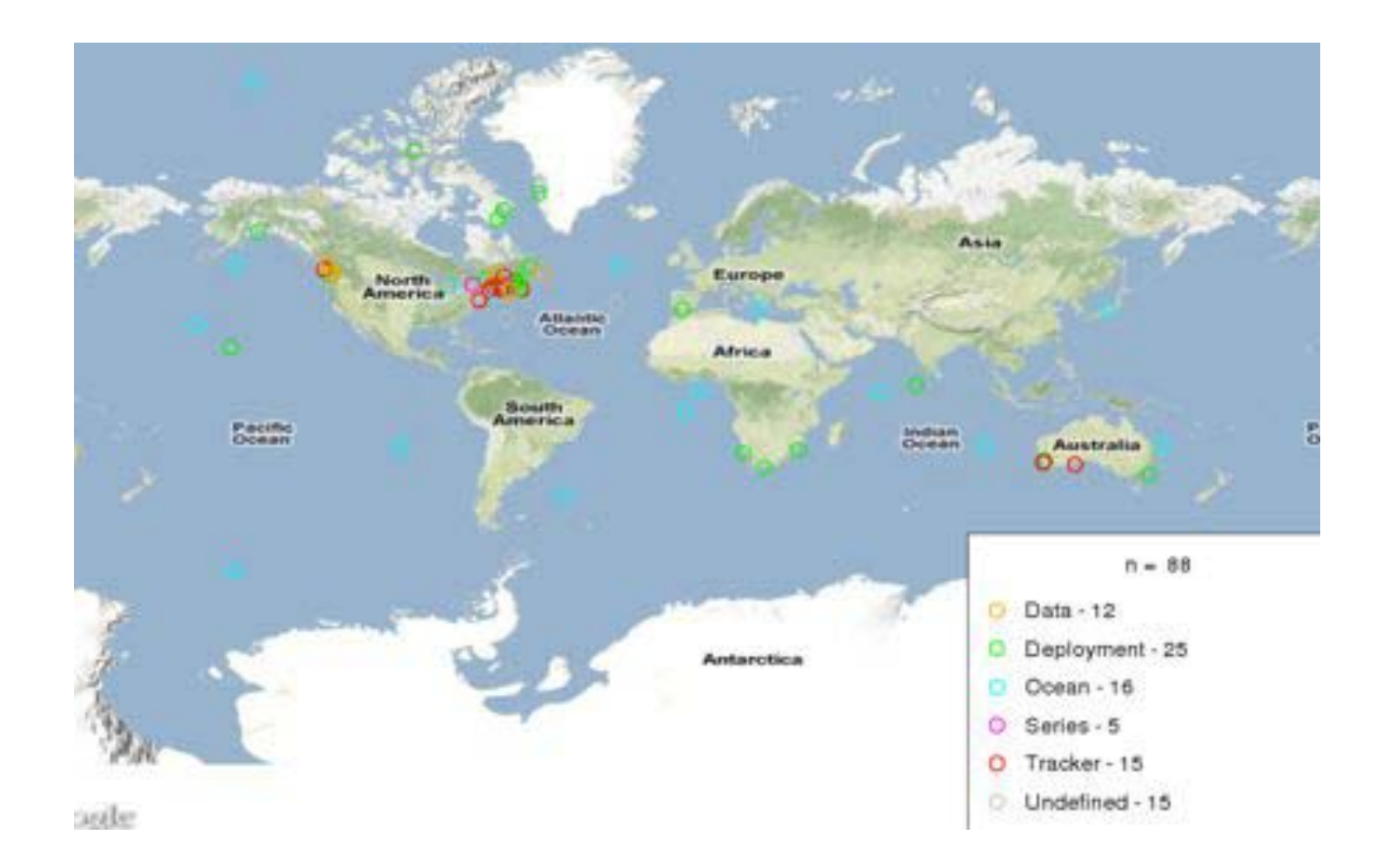

#### The Ocean Tracking Network is a Collaboration

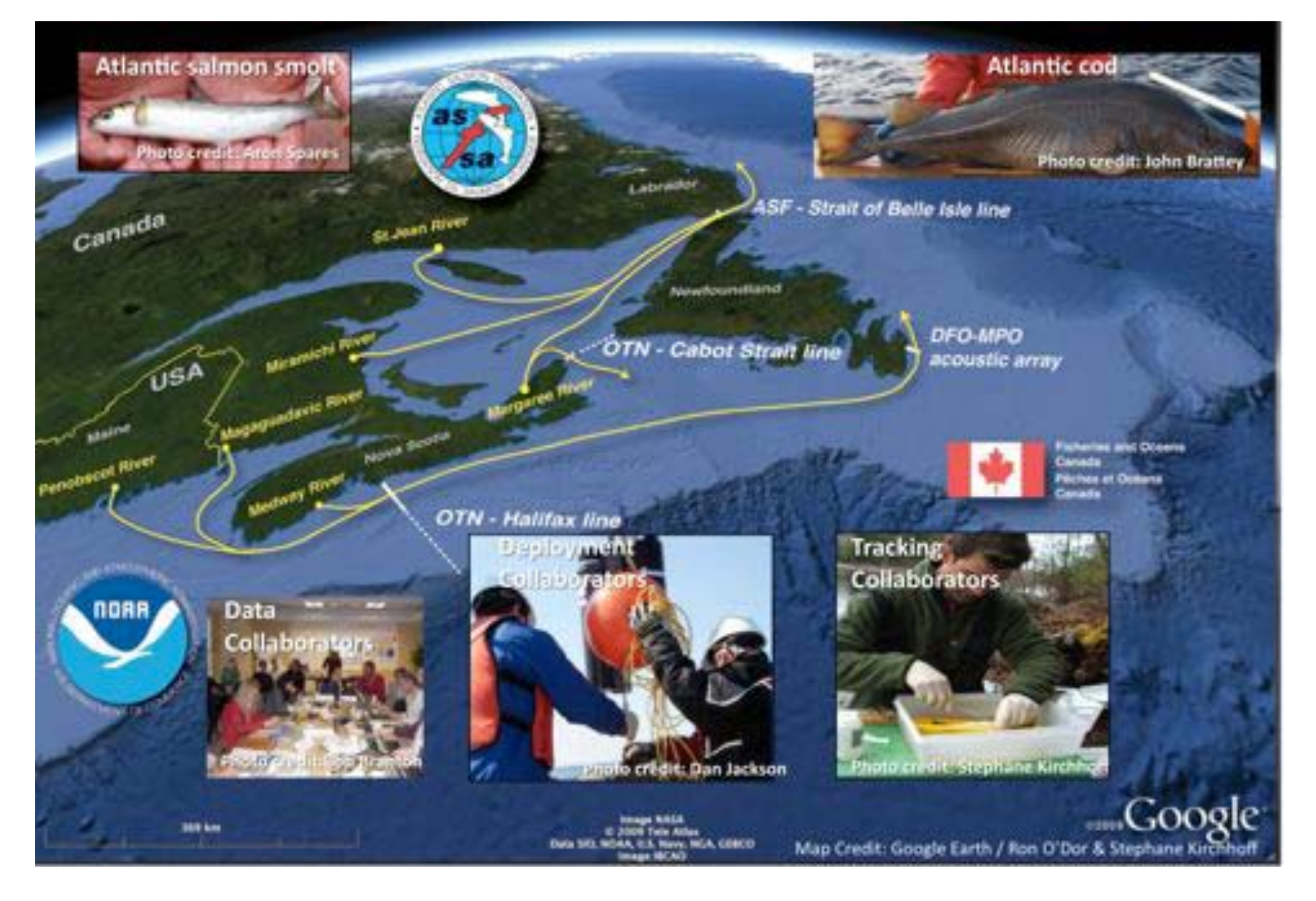

# Data policy...

A) DEFINITIONS - "Deployment Collaborators", "Tracking Collaborators", "Restricted Data" "Unrestricted Data"...

B) DATA SUBMISSION - Deployment Collaborators are responsible for ensuring that data are uploaded in accordance with predefined OTN standards ...

C) RESTRICTED DATA SUBMISSION - Tracking Collaborators shall be entitled to require that access to the data which they upload to OTN initially be restricted ...

#### D) ACCESS TO OTN DATA

1. Unrestricted Data - Unrestricted public access to the OTN Portal is generally limited to static information products ...

2. Restricted Data - Those who wish to access OTN data other than what is provided via www.oceantrackingnetwork.org are required to become a registered member/user ...

E) USE OF OTN DATA - All individuals who access OTN Data shall provide proper attribution to all Data Providers ...

F) SUSTAINABILITY AND AVAILABILITY - The OTN International Project Coordination Committee will be responsible for conducting periodic reviews of data management activities in each OTN region ...

G) ACKNOWLEDGMENTS - Australian Acoustic Tracking And Monitoring System (AATAMS). Canadian Department of Fisheries and Oceans (DFO), Pacific Ocean Shelf Tracking (POST) Project, Ocean Yearbook 22

http://www.marinebiodiversity.ca/OTN/policies/OTN-Data-Policy

#### **OTN Information Factory**

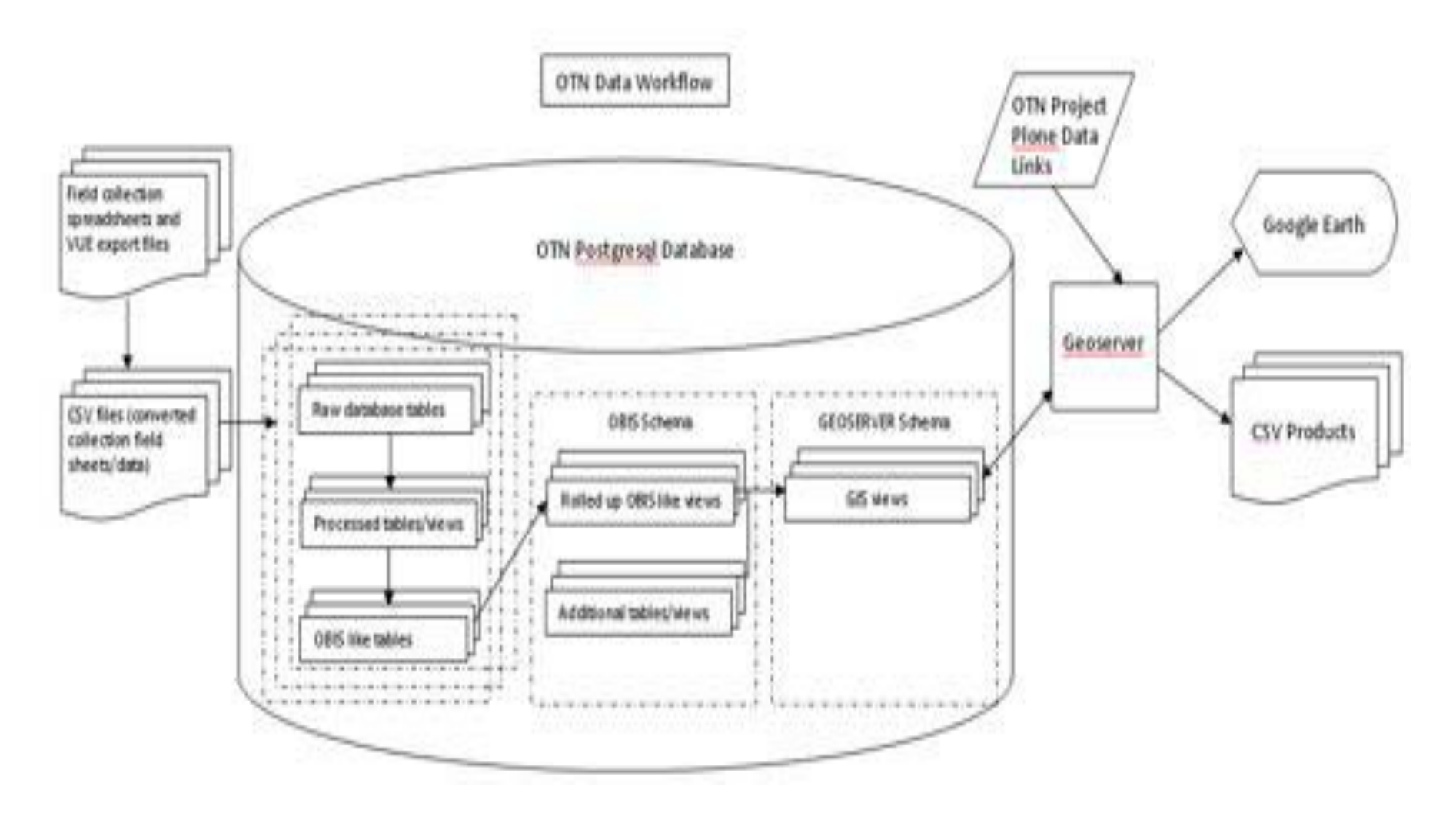

Individual collaborator's data are kept in their own password protected PostgreSQL schema.

Courtesy - Lenore Bajona

# Overview of Methods

- Tracker and deployment operator metadata forms are prefilled with vendor instrument metadata
- Metadata and instrument logs are stored in a controlled access data management system
	- Public products like the GoogleEarth Flyover and Discovery Metadata are generated from the controlled access data
	- Trackers must post tag metadata to access detection data and are routinely informed when posted tags are detected
	- Trackers and deployment operators otherwise have full control on who may access on their data
- False and or mystery detections are flagged and retained for ongoing review and reprocessing.

### **OTN Collection Metadata**

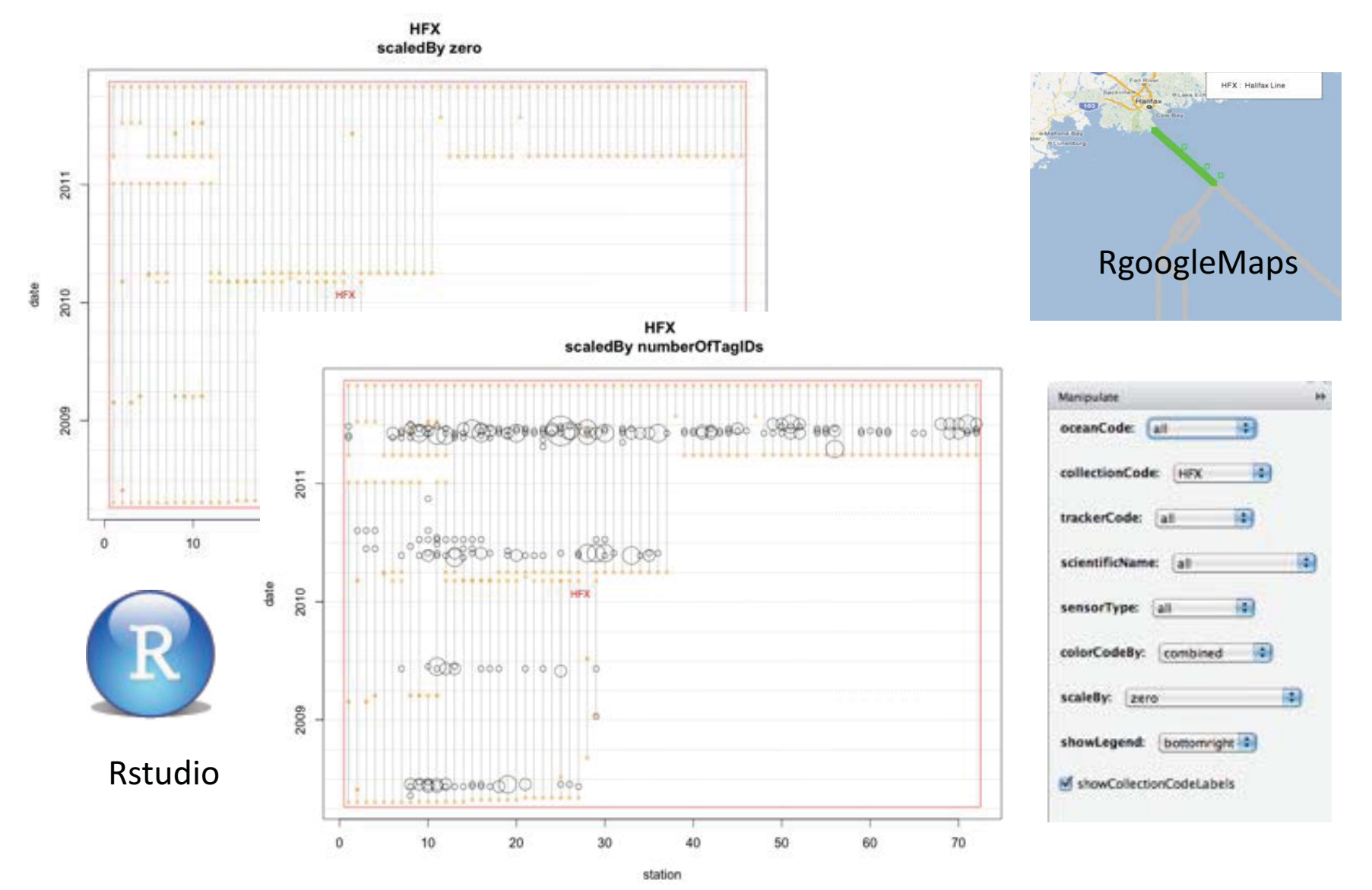

**Potential Strategies for Revitalizing** the Biological Survey of Canada

### Outreach

#### http://oceantrackingnetwork.org/

#### **Public Portal** ...

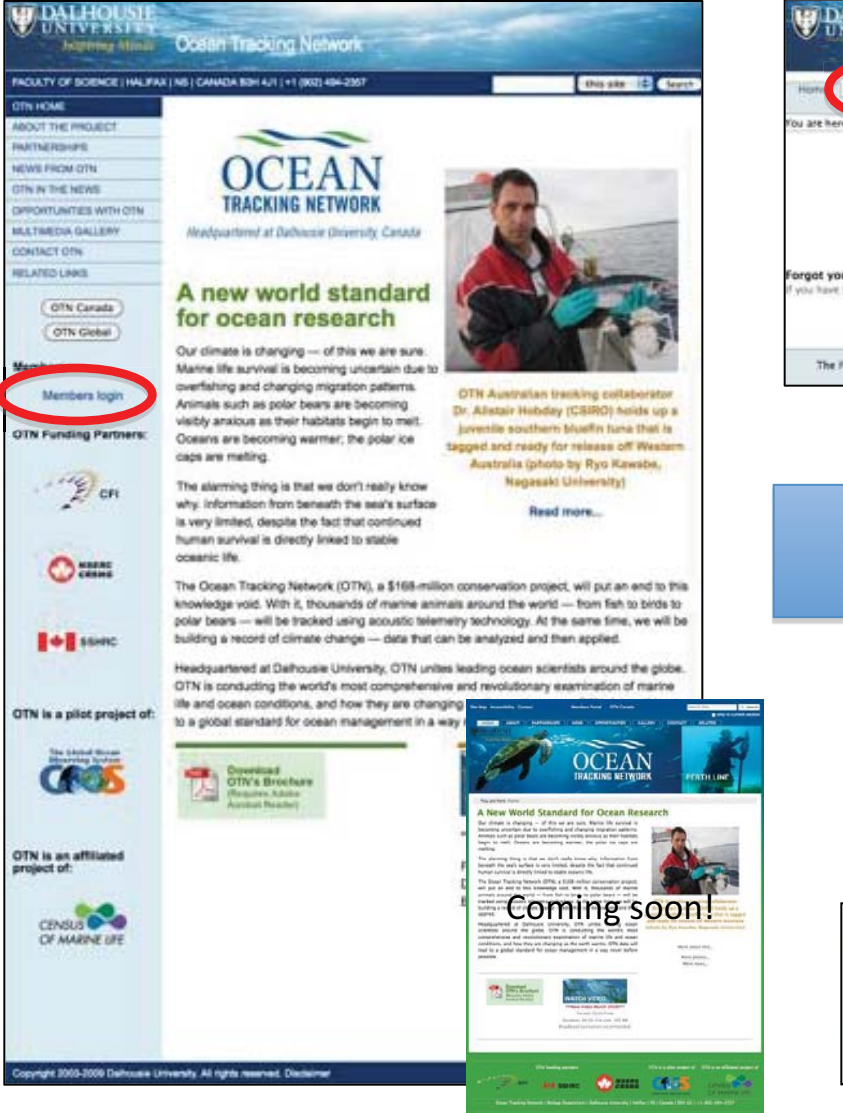

#### **Members portal ...**

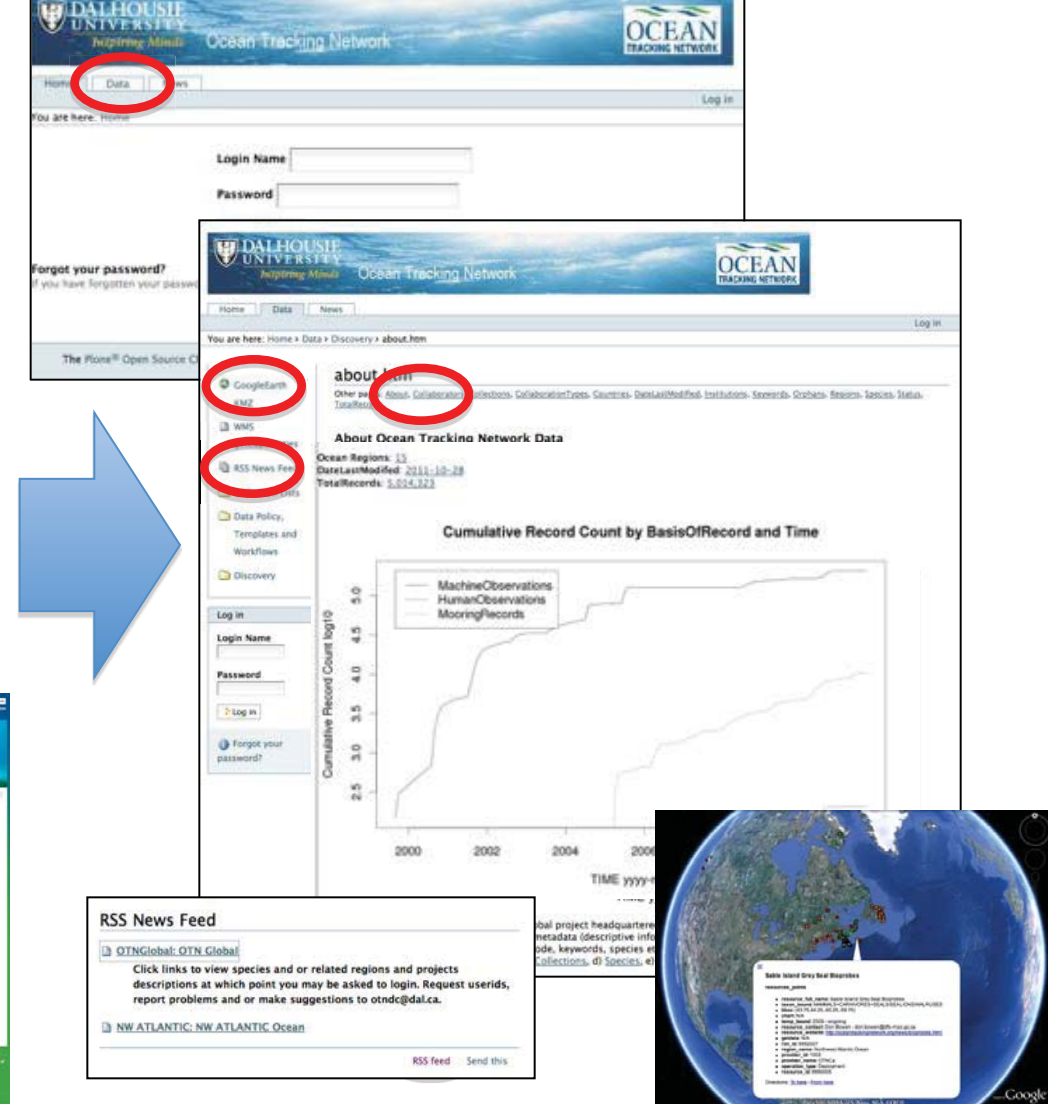

# National / Regional Rollups

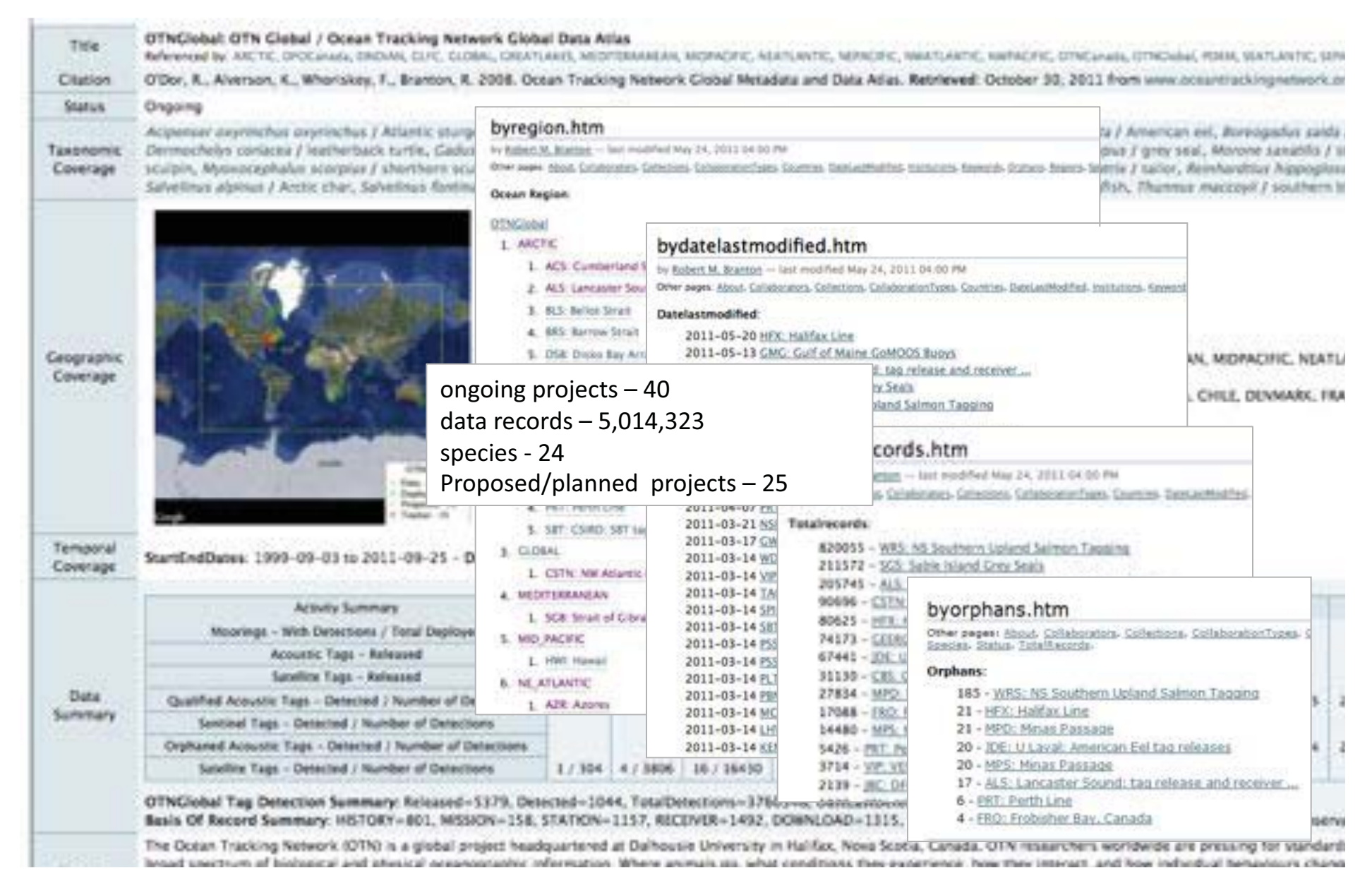

# **Individual Project Reporting**

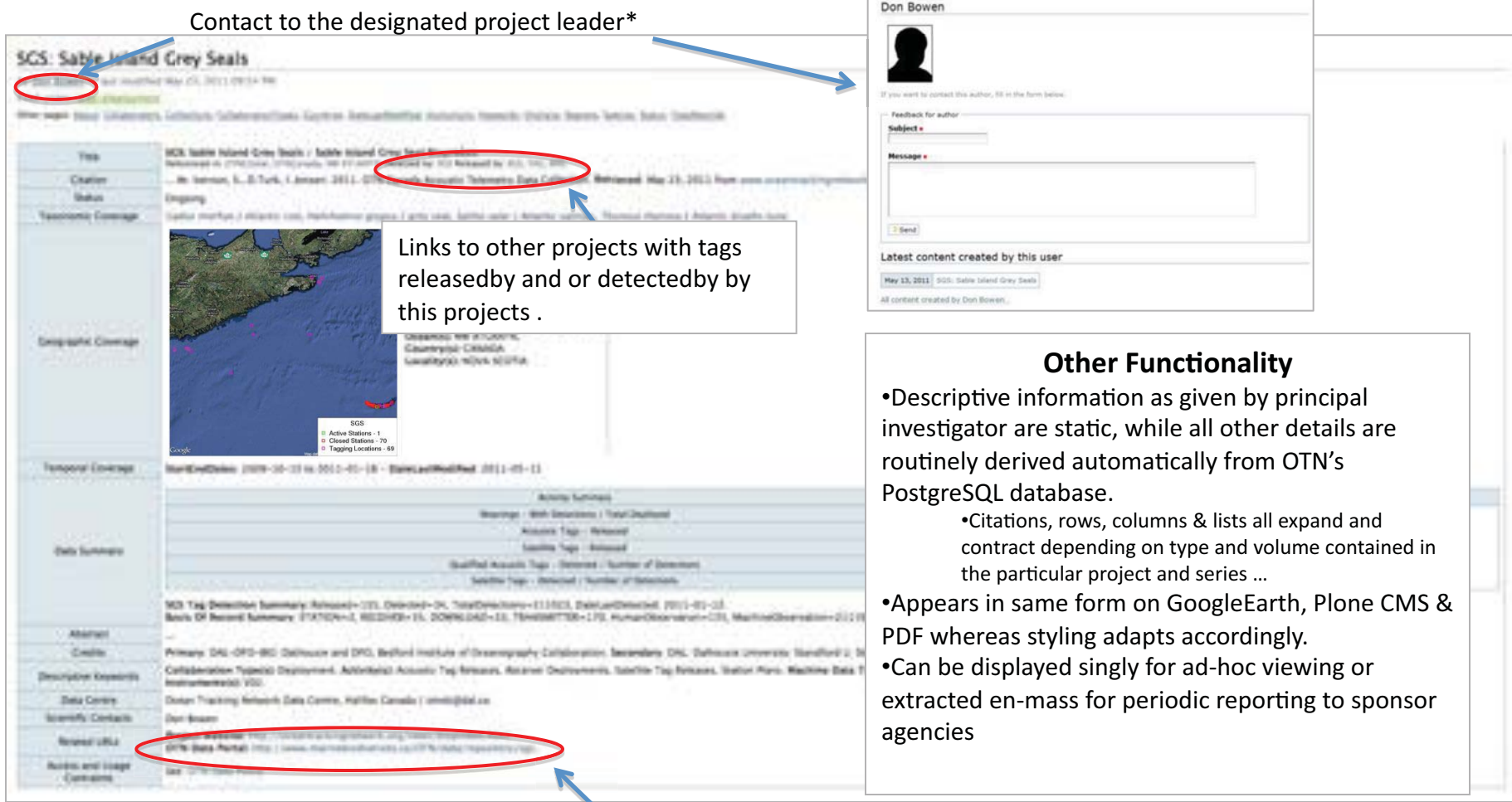

Links to data portal and various other project websites\*

\*Access to data is controlled by the designated project leader.

# **Standards Based Sustainability** and Availability

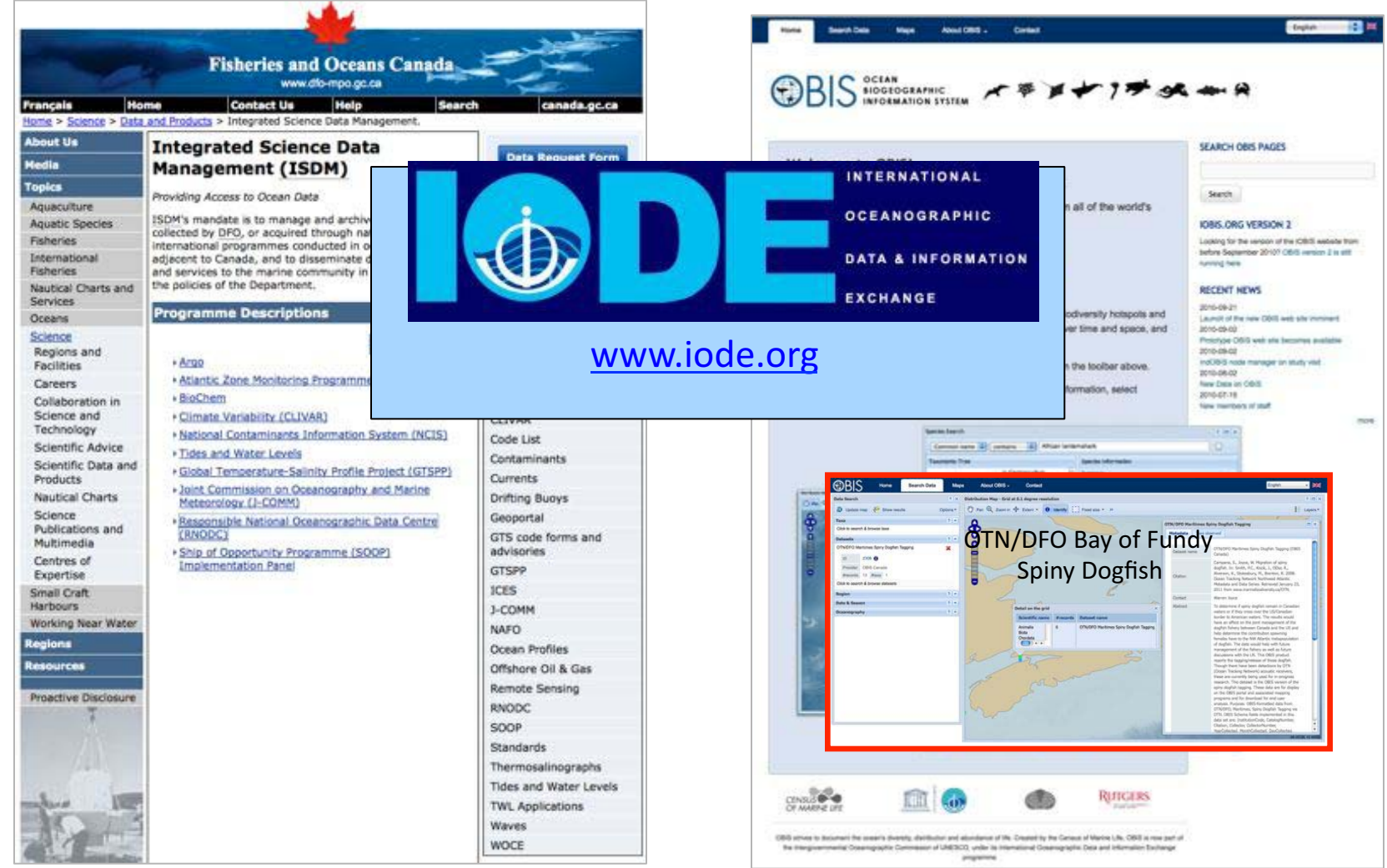

www.meds-sdmm.dfo-mpo.gc.ca/isdm-gdsi/index-eng.html

http://iobis.org/mapper/?resource\_id=2308

### Collaboration with related initiatives ...

**OTN Canada** - Understanding Species Movements, Interactions, and Environmental Variability Across Canada's Three Oceans (NSERC/SSHRC)

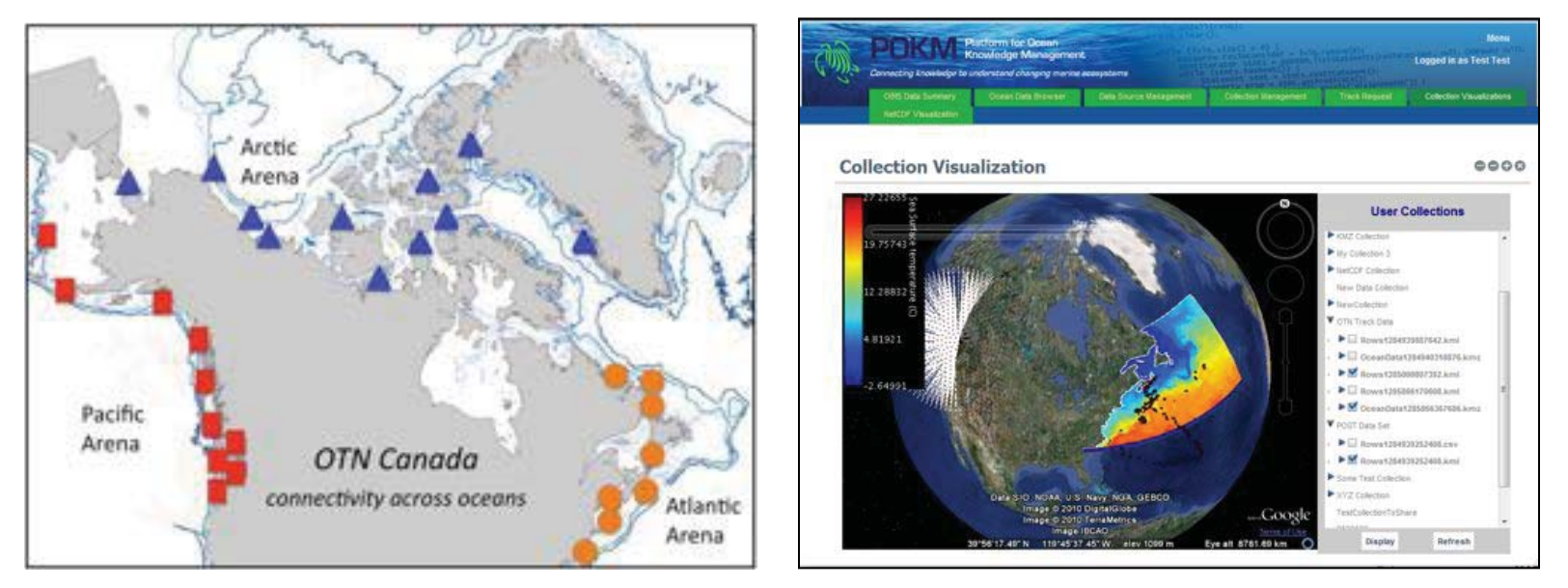

**POKM** – Platform for Ocean Knowledge Management (CANARIE) **POST** – Pacific Ocean Shelf Tracking (CoML) **Neptune** - North-East Pacific Time-series Undersea Network Experiments (CFI) **CHONe** – Canadian Healthy Ocean Network (NSERC) **FSRS** – Fishermen and Scientist Research Society (NSERC)

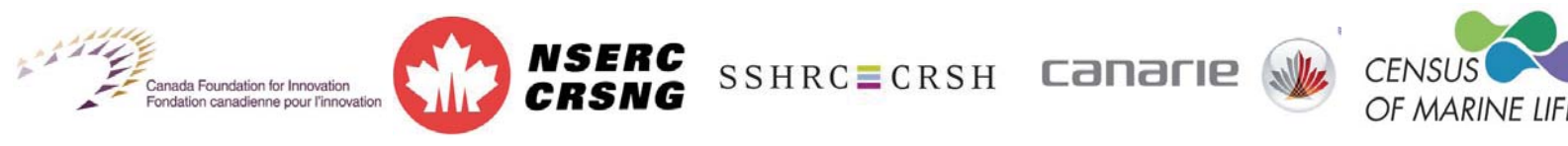

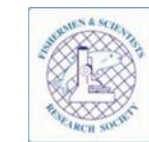

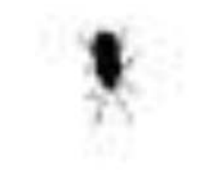

### Discussion ....